## Tabla de Contenido

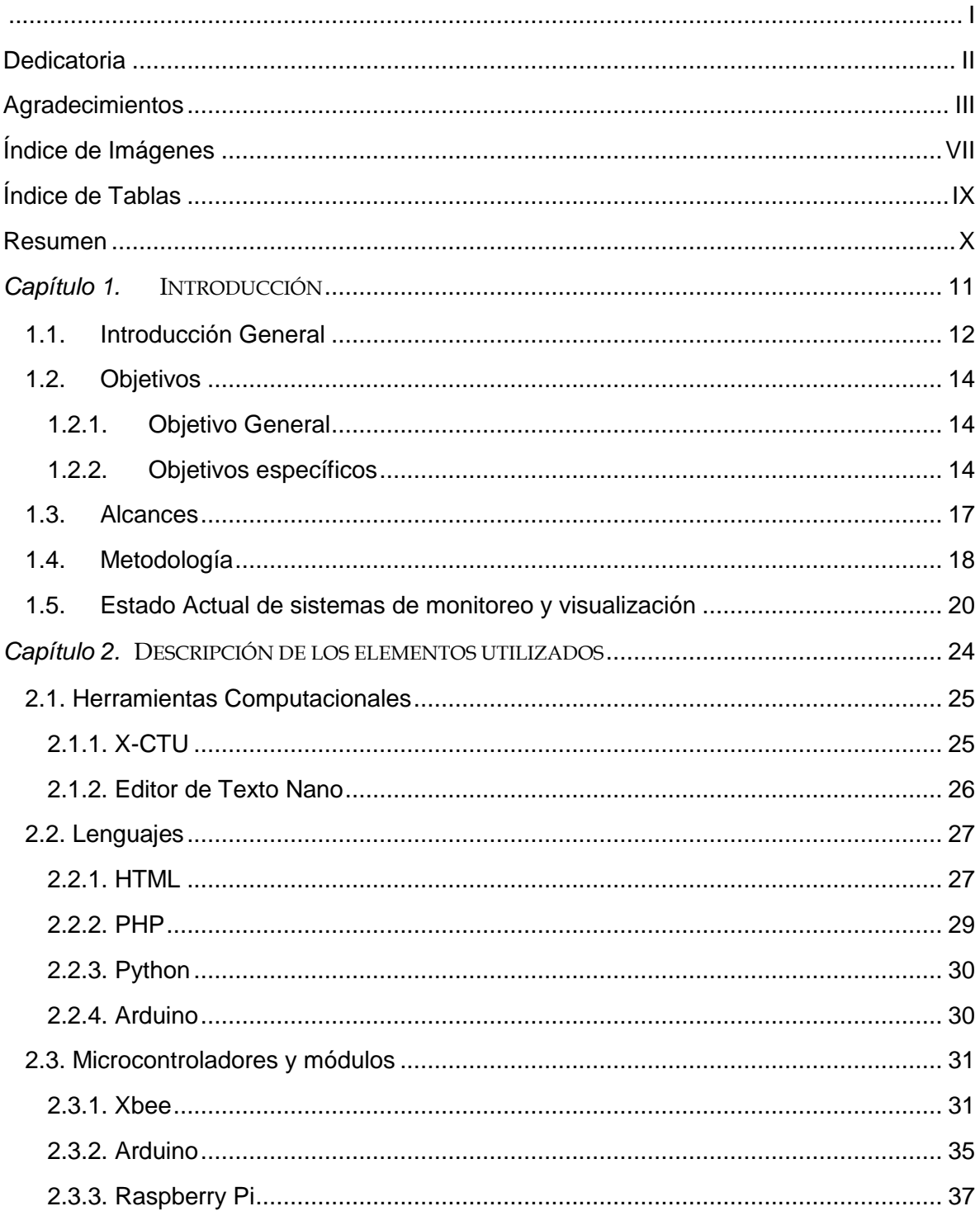

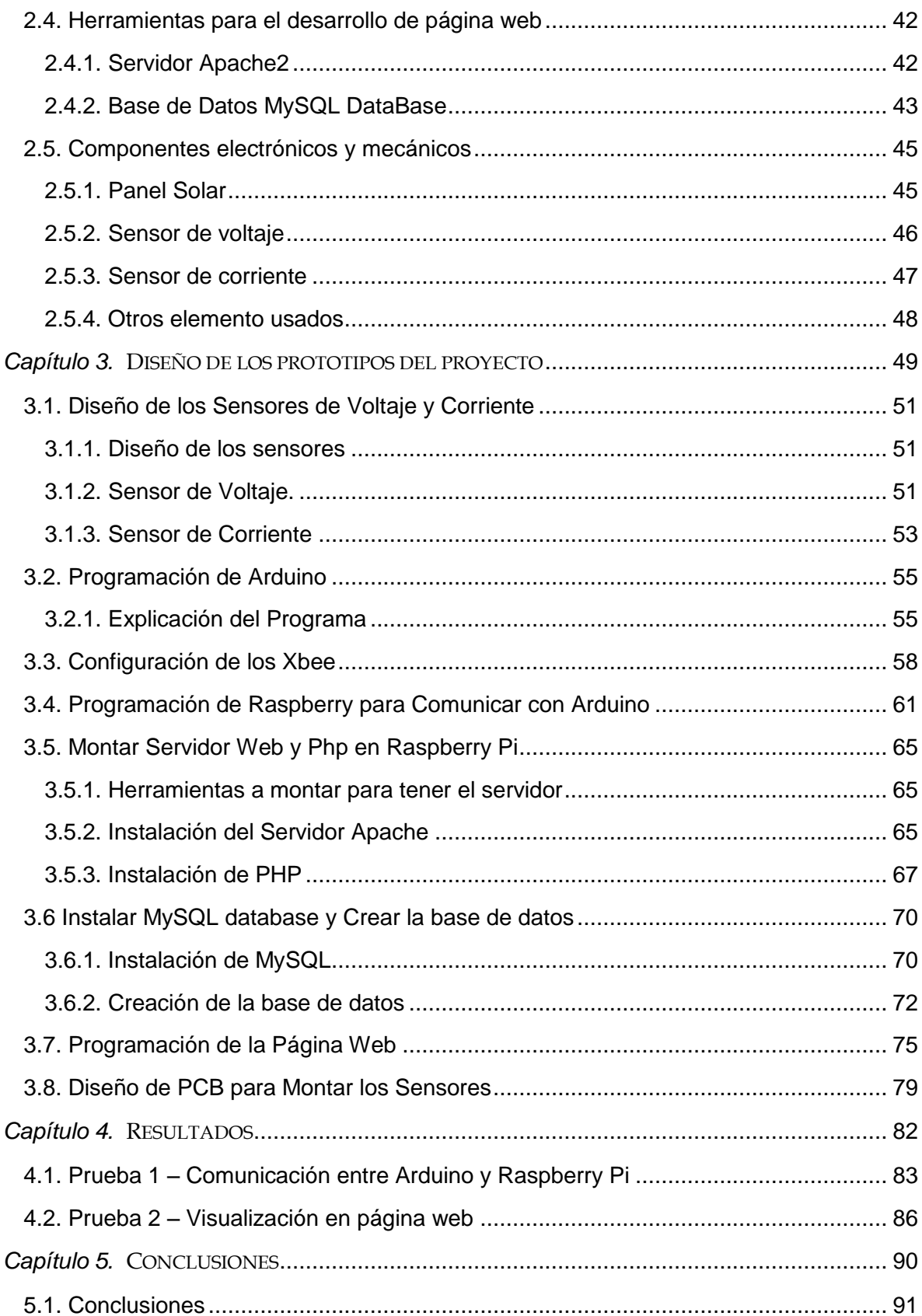

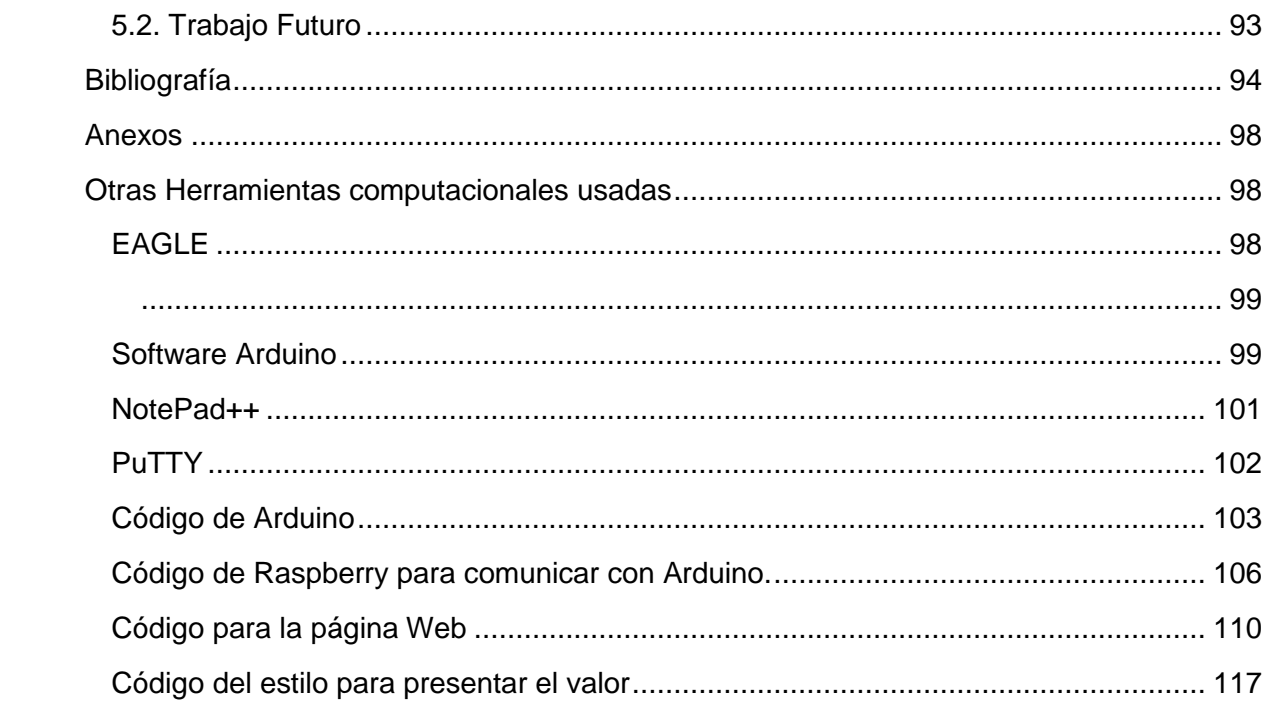

## **Índice de Imágenes**

<span id="page-3-0"></span>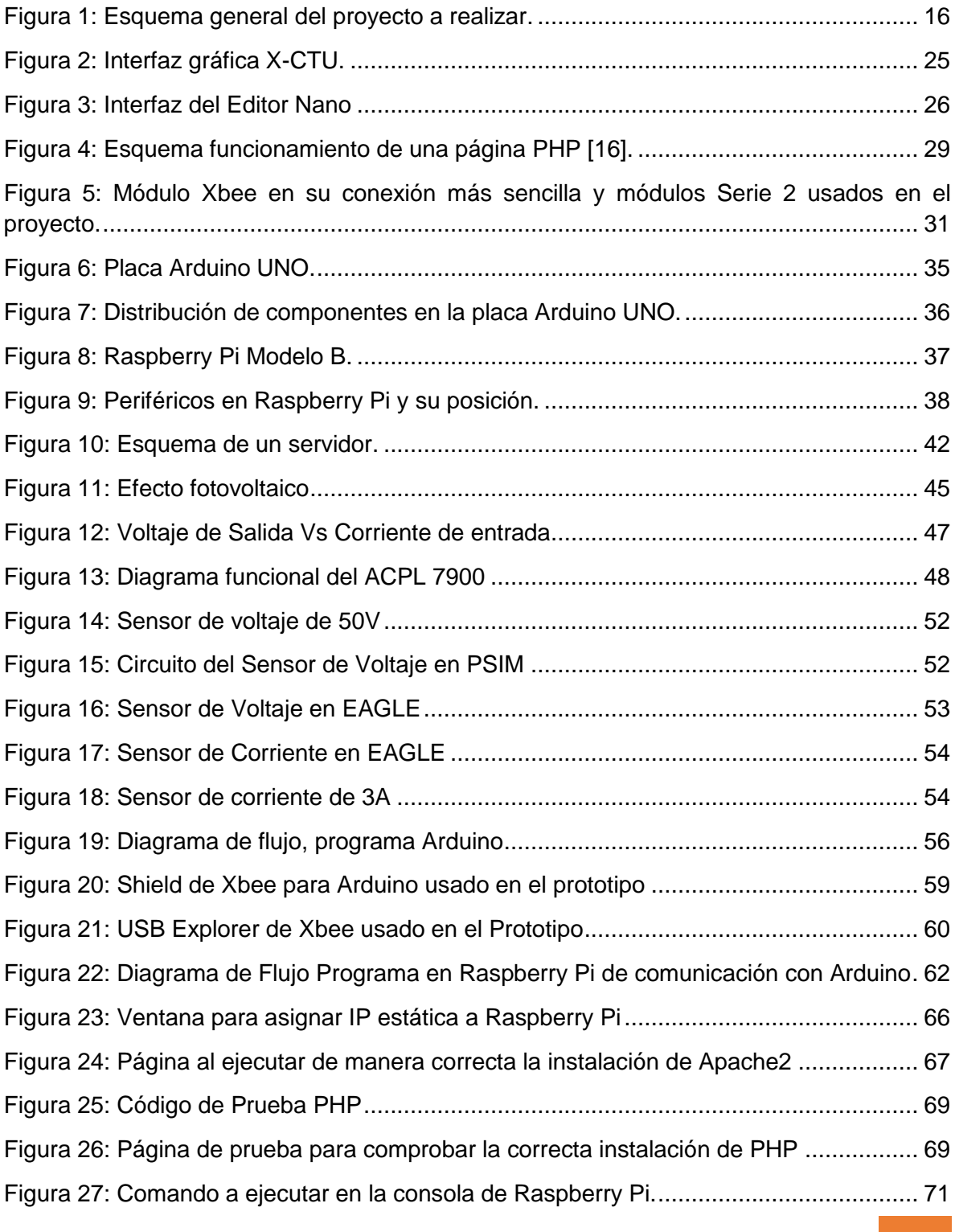

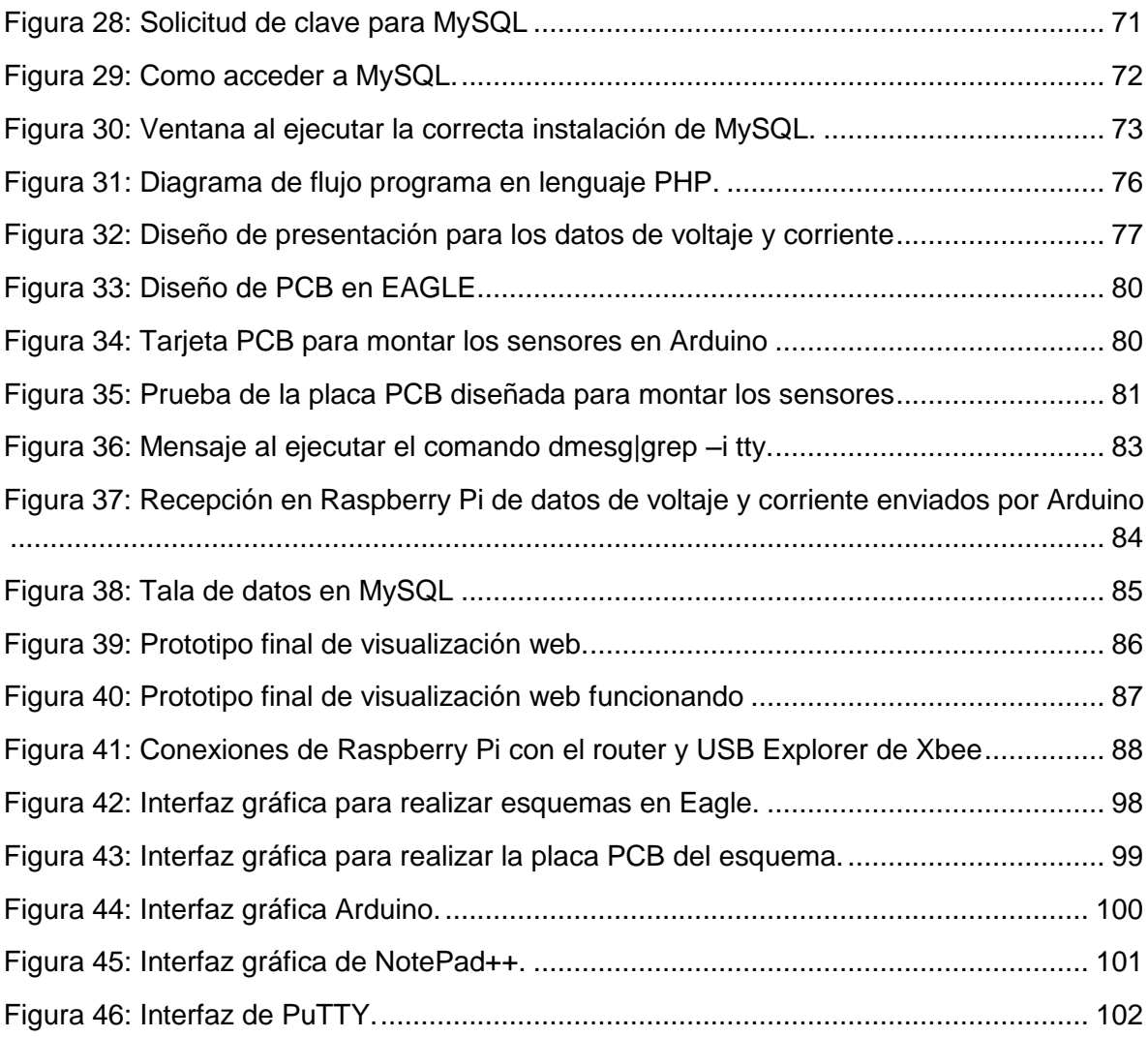

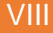

## **Índice de Tablas**

<span id="page-5-0"></span>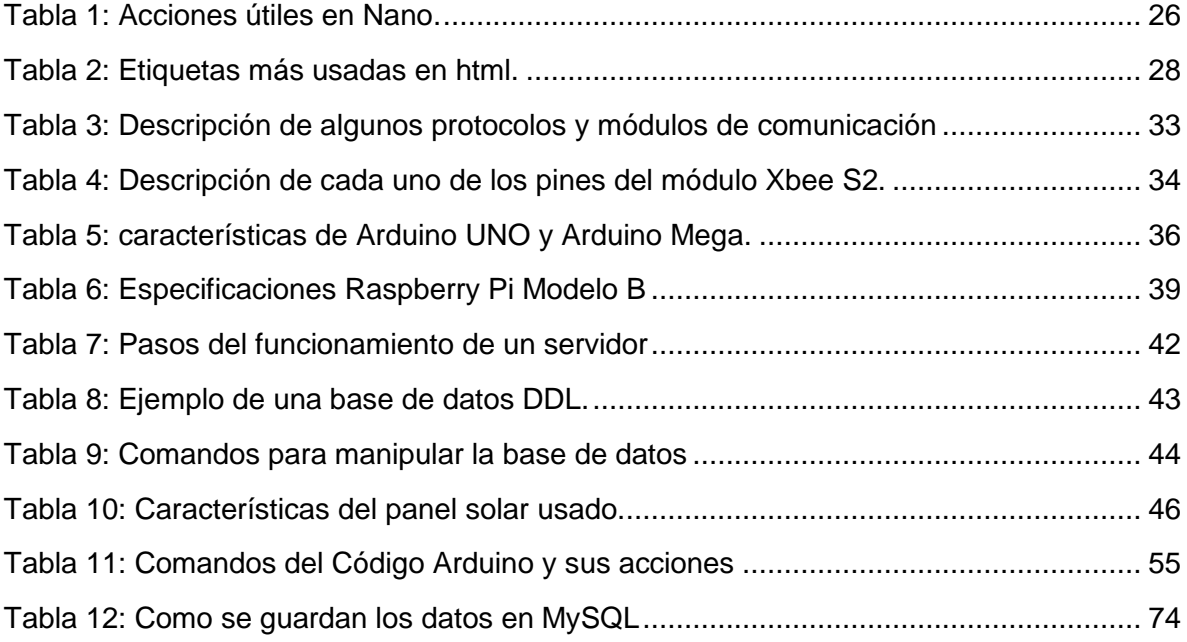